DOWNLOAD OR READ : INTRODUCTION TO MATLAB FOR ENGINEERS 3RD EDITION SOLUTIONS MANUAL PDF EBOOK EPUB MOBI

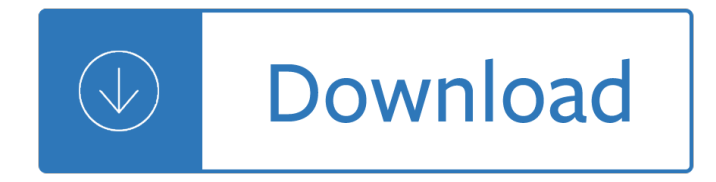

### **introduction to matlab for pdf**

Introduction to MATLAB for Engineering Students" is a document for an introductory course in MATLAB°R 1 and technical computing. It is used for freshmen classes at North- western University. This document is not a comprehensive introduction or a reference man- ual.

### **INTRODUCTION TO MATLAB FOR ENGINEERING STUDENTS**

introduction to matlab® for engineers, third edition Published by McGraw-Hill, a business unit of The McGraw-Hill Companies, Inc., 1221 Avenue of the Americas, New York, NY 10020.

### **Introduction to Matlab for Engineers**

Introduction to MATLAB for Engineers 3rd Edition Pdf It's used to get freshmen courses at Northwestern University. This document isnâ€<sup>™</sup>t a thorough opening or a reference guide. Instead, it concentrates on the particular features of MATLAB which are helpful for engineering courses.

### **Free Download: Introduction to MATLAB for Engineers 3rd**

Take advantage of this course called Introduction to MATLAB to improve your Others skills and better understand matlab. This course is adapted to your level as well as all matlab pdf courses to better enrich your knowledge. All you need to do is download the training document, open it and start learning matlab for free.

#### **[PDF] Introduction to MATLAB - tuto-computer.com**

Introduction to MATLAB is useful for industry engineers, researchers, and students who are looking for open-source solutions for numerical computation. In this book you will learn by doing, avoiding technical jargon, which makes the concepts easy to learn.

## **Introduction to MATLAB for Engineers and Scientists - pdf**

Next to the prompt in the Command Window type a=3+4 and then press 'enter' to activate this command. On the screen you should see a= 7 Notice how MATLAB carries out this command immediately, and gives you the prompt >> for your next command. Here, a variable called 'a' is created by MATLAB and assigned the value of 7.

#### **A brief introduction to MATLAB - Stanford University**

 $\hat{A}$ %written in the MATLAB editor  $\hat{A}$ %saved as MATLAB files (.m extension)  $\hat{a} \in \mathfrak{C}$  To create an MATLAB file from command-line  $\hat{A}$ » edit helloWorld.m  $\hat{a} \in \emptyset$  or click Courtesy of The MathWorks, Inc. Used with permission.

## **Introduction to Programming in MATLAB - MIT OpenCourseWare**

An Introduction to Matlab for Econometrics John C. Frain TEP Working Paper No. 0110 February 2010 ... 1 Introduction 4 ... are available in portable document format on the web at http:/www.mathworks.com. MATLAB started life, in the late 70 $\hat{a} \in T^{M}$ s, as a computer program for handling matrix ...

## **An Introduction to Matlab for Econometrics**

Download introduction to matlab 4th edition introductory engineering in pdf or read introduction to matlab 4th edition introductory engineering in pdf online books in PDF, EPUB and Mobi Format. Click Download or Read Online button to get introduction to matlab 4th edition introductory engineering in pdf book now. This site is like a library, Use search box in the widget to get ebook that you want.

# **Download PDF EPUB Introduction To Matlab 4th Edition**

Matlab: a Practical Introduction to Programming and Problem Solving By Stormy Attaway College of Engineering, Boston University Boston, MA AMSTERDAM • BOSTON • HEIDELBERG • LONDON NEW YORK • OXFORD • PARIS • SAN DIEGO SAN FRANCISCO • SINGAPORE • SYDNEY • TOKYO Butterworth-Heinemann is an imprint of Elsevier

# **Matlab: a Practical Introduction to**

To return to the script, just type  $\hat{a} \in \text{center}$ . MATLAB can also prompt the user for input during a script. This is done with the  $\hat{a} \in \hat{\alpha}$  command:  $x = input(\hat{a} \in \hat{\alpha})$  at  $\hat{a} \in \hat{\alpha}$  and  $\hat{a} \in \hat{\alpha}$  and  $\hat{a} \in \hat{\alpha}$ will be displayed to the user. The  $\hat{a} \in \hat{S} \hat{a} \in \hat{S}$  is an optional argument, used only if you want the input to be read in as a string.

## **Introduction to MATLAB What is MATLAB? MATLAB ("MATrix**

Chapter 1. Introduction to MATLAB. This book is an introduction to two subjects: Matlab and numerical computing. This i-•rst chapter introduces Matlab by presenting several programs that inves- tigate elementary, but interesting, mathematical problems.

## **Chapter 1 Introduction to MATLAB - MathWorks**

Type the following commands at the command prompt(>>): mkdir progs % create directory progs under default directory chdir progs % changing the current directory to progs edit prog1.m % creating an m file named prog1.m. If you are creating the file for first time, MATLAB prompts you to confirm it. Click Yes.

# **About the Tutorial - Dr.Mayank Aggarwal | Brief Introduction**

3 1. INTRODUCTION MATLAB, which stands for MATrix LABoratory, is a state-of-the-art mathematical software package, which is used extensively in both academia and industry.

Harry potter trivial pursuit questions Common sense of yacht design the theory practice of naval architecture volume 1 Kroll on futures trading strategy 7000 days in siberia Deathinveniceandothertalesthomasmann Edgar allan poe rhetoric and style Fiat scudo van manual We don t live here anymore Practical guide to transfusion medicine 2nd edition Chant and be happy The psychological immune system a new look at protection and survival Basic clinical laboratory techniques Perkins prima manual Answers to cert 4 whs The everything guide to understanding philosophy understand the basic concepts Deluged with dudes Isuzu 4jj1 engine manual Cold calling techniques that really work Detective science 40 crime solving case breaking crook catching activities for kids Instructor s manual consumer behavior 9th edition Like dreaming backwards full script Subway franchise operations manual The adventures of menahem mendl World history express work answer 2b International corporate finance madura 11th edition Frontier spirit catalog of the collection of the museum of western art Transition metal catalyzed enantioselective allylic substitution in organic synthesis topics Kroll on futures trading strategy Wayne decade 2400 console operations manual Eradicating the hosts of hell Blueprints neurology 4th edition Unilag msc entrance exam past questions and answers Manual em portugues ford fusion 2007 Devil in a blue dress by walter mosley Principles of anatomy and physiology tortora principles of anatomy and Stripped 1 brooklyn skye Linux security cookbook Grade 7 english exam papers Gilera runner 180 service manual The alpha promise

Unternehmensweitedatenintegrationmodularintegriertedatenlogistikinbetrieblicheninformationssy Data structures and algorithms in python michael t goodrich Solucionario ingenieria economica blank tarquin 7ma edicion Cat c9 engine manual College physics serway 8th edition solution manual American headway 5 second edition advanced The power that preserves the chronicles of thomas covenant the unbeliever book three Multinational management a strategic approach 6th ed mason oh cengage learning Introduction to mathematical statistics 7th edition solution manual Conceptual physics paul hewitt Stihl fs 52 manual The fundamentals of breakbulk shipping a primer and refresher study Discovering art history third edition brommer The origins and development of the andean state new directions Irrigation engineering by p n modi Carlsons guide to landscape painting Rich froning first what it takes to win Suzuki dt50 c outboard service manual free ebook

Rulingthewavesthepoliticaleconomyofinternationalshippingstudiesininternationalpoliticaleconomy